#### Porazdeljeni sistemi

# grafičnih procesnih enotah II

Predavatelja: izr. prof. Uroš Lotrič Asistent: Davor Sluga

7.

- Trg grafičnih procesorjev zahteva vedno hitrejše in močnejše GPE
- GPE so visoko paralelne naprave, danes namenjene tudi splošnemu računanju
- Uporabljajo model več-nitnosti z deljenim pomnilnikom, ki je precej prilagojen zahtevam grafičnih aplikacij
- Za razliko od CPE, kjer se hkrati lahko izvaja od 2 do 8 niti, se na GPE hkrati izvaja na tisoče niti

#### nVidia CUDA

• Razvojno orodje za programiranje naprav CUDA

#### Program CUDA je sestavljen iz

- Kode, ki teče na gostitelju (CPE)
- Ščepca (jedra), ki teče na napravi (GPE)
- Niti so organizirane v bloke, ki sestavljajo mrežo.
- Vsak ščepec naenkrat izvaja le eno mrežo niti

- Moč naprav CUDA lahko izkoristimo le, če se dobro zavedamo njihove arhitekture **Streaming** 
	- Procesorji SM (Streaming Multiprocessors)
		- Sestavljeni so iz izvajalnih enot SP (Streaming Processors)
		- Skupnega (deljenega) pomnilnika
		- Predpomnilnikov
	- Posamezen blok niti se v celoti izvaja na enem procesorju SM
	- En procesor SM lahko na enkrat izvaja več blokov niti

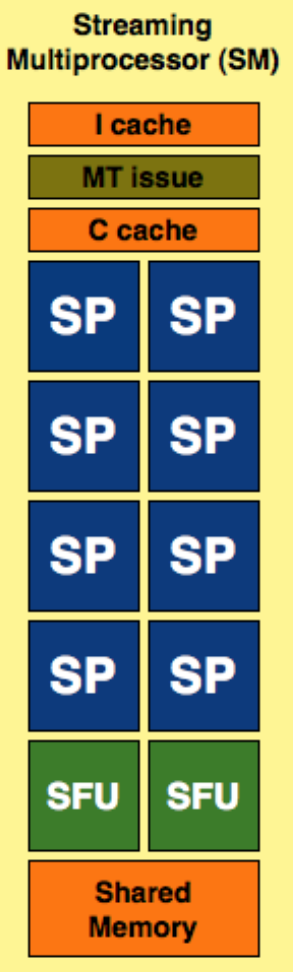

- Moč naprav CUDA lahko izkoristimo le, če se dobro zavedamo njihove arhitekture **Streaming** 
	- Sinhronizacija niti
		- Niti iz istega bloka se lahko sinhronizirajo in si učinkovito izmenjujejo podatke
		- Niti, ki se izvajajo na različnih procesorjih SM, ne moremo sinhronizirati!!!
		- **EXECT** Ker niti v različnih SM niso medsebojno odvisne, je potrebne veliko manj arbitraže, zaradi česar je izvajanje lahko hitrejše

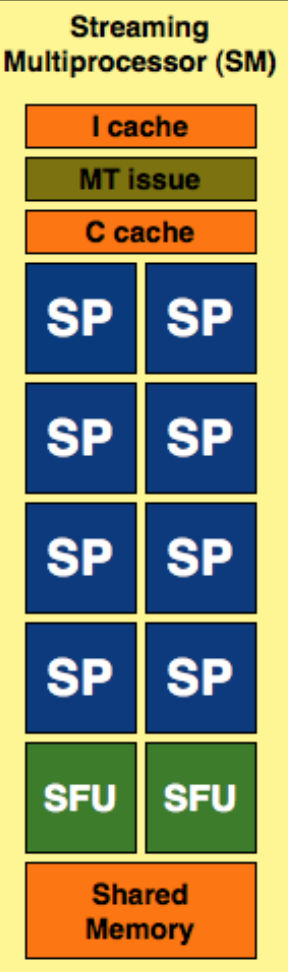

Moč naprav CUDA lahko izkoristimo le, če se dobro zavedamo njihove arhitekture

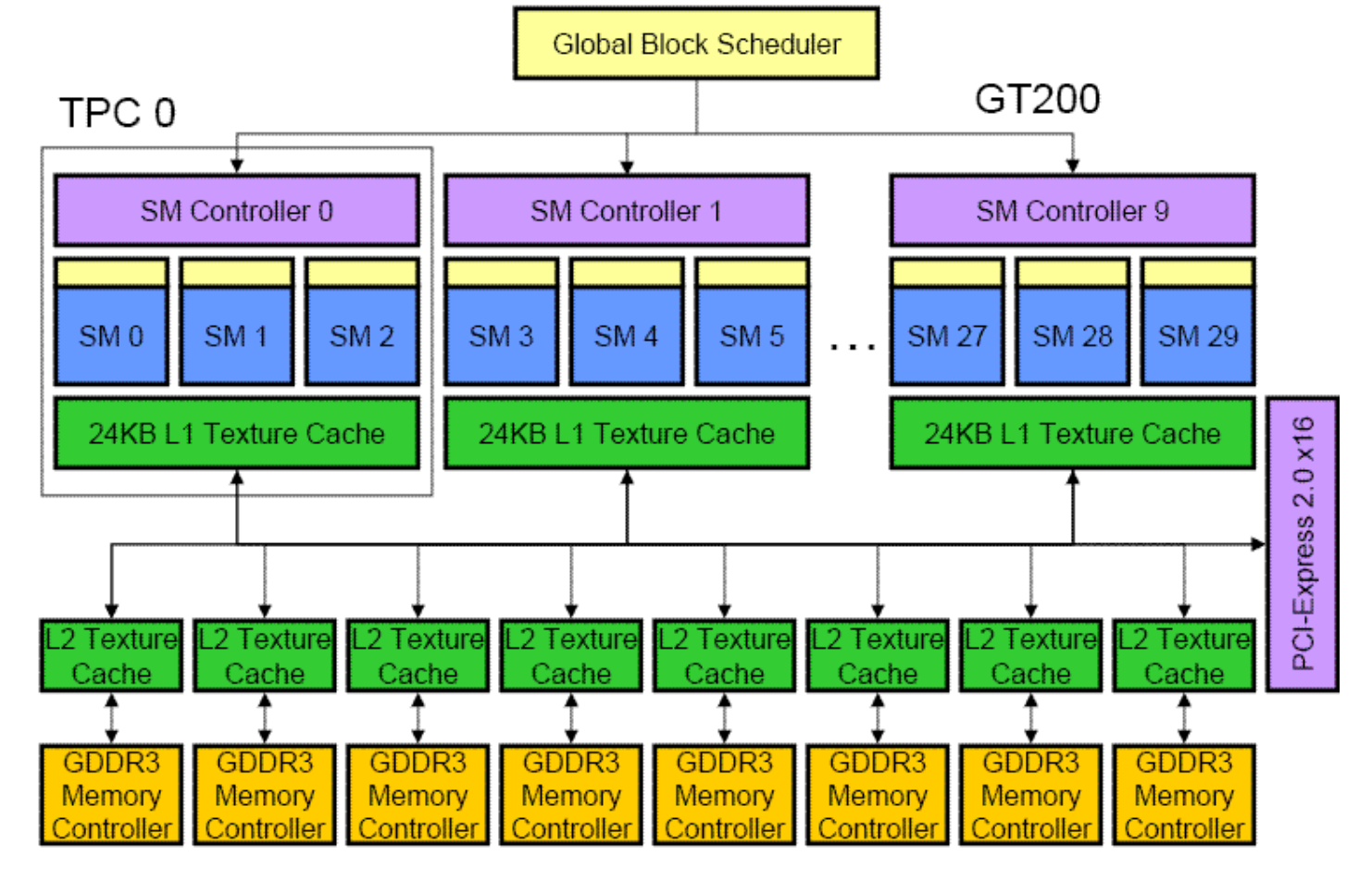

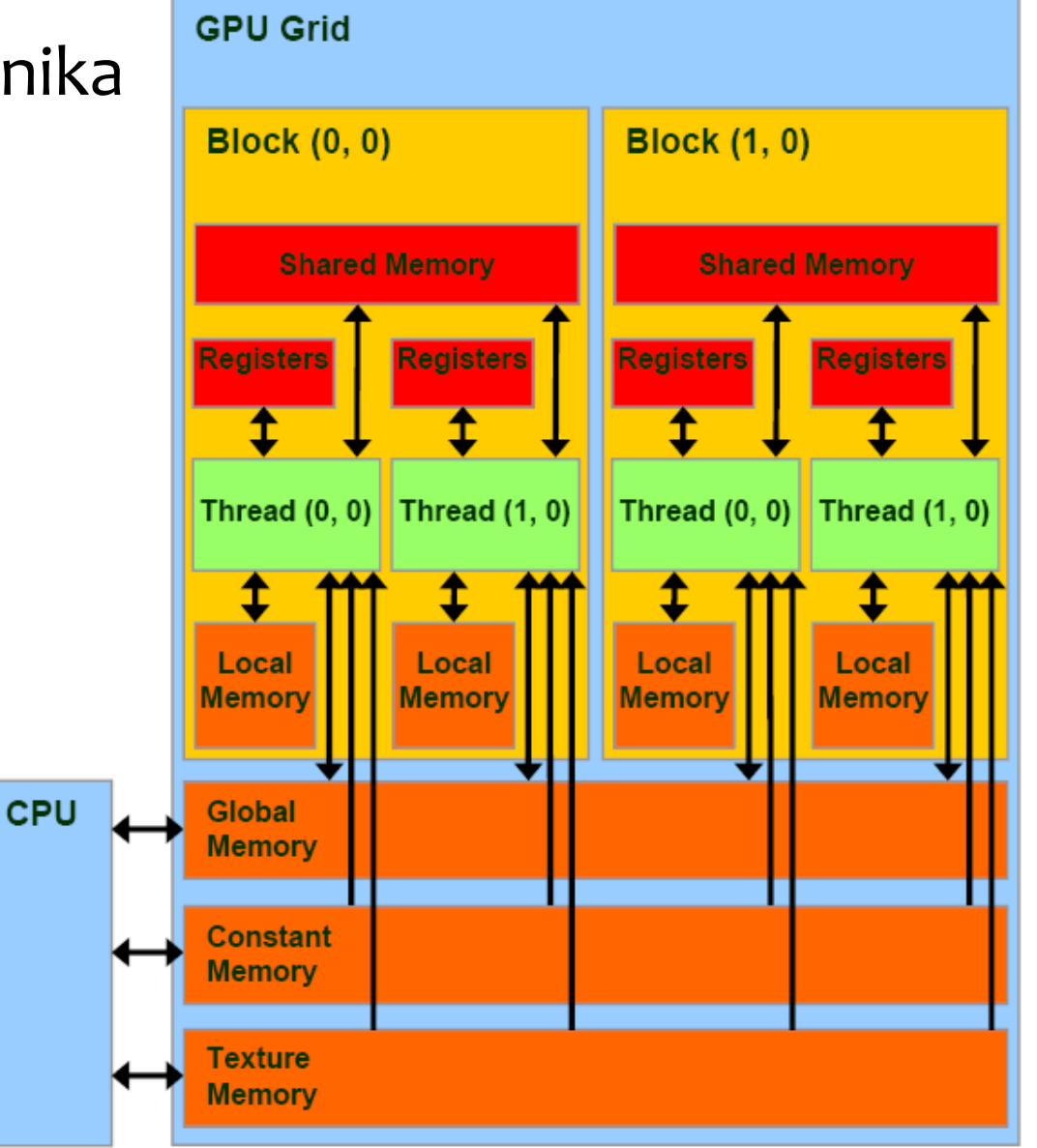

- Skupni (deljeni) pomnilnik
	- Delijo si ga vse niti v procesorju SM
	- **Je hiter, vendar ga je malo**
	- Vsebina se ob naslednjem klicu ščepca izgubi
- Globalni pomnilnik
	- Delijo si ga vse niti v mreži (tudi, če so v različnih blokih)
	- Je počasen, je mnogo večji kot deljeni pomnilnik
	- **· Vsebina se ob naslednjem klicu ščepca ne izgubi**
	- Dosegljiv je tudi iz gostiteljeve CPE
- Nobeden od omenjenih pomnilnikov ni predpomnjen!!!

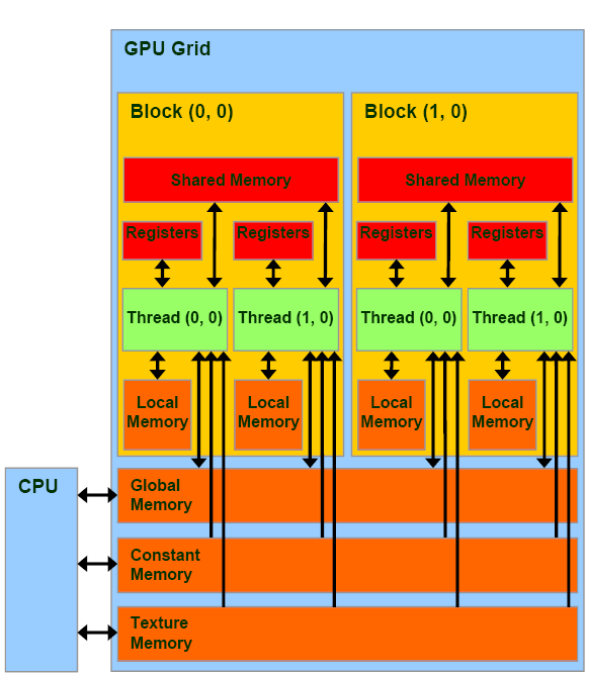

- Registri
	- Vsak procesor SM ima svoj nabor registrov
	- Dostop do njih je hitrejši kot do skupnega (deljenega) pomnilnika
	- Omejeno število na izvajalno enoto SP
- Lokalni pomnilnik
	- Lokalni pomnilnik za vsako nit
	- Fizično je del globalnega pomnilnika, zato so dostopni časi zelo dolgi
	- Prevajalnik ga uporablja samo v primerih, ko zmanjka registrov!!

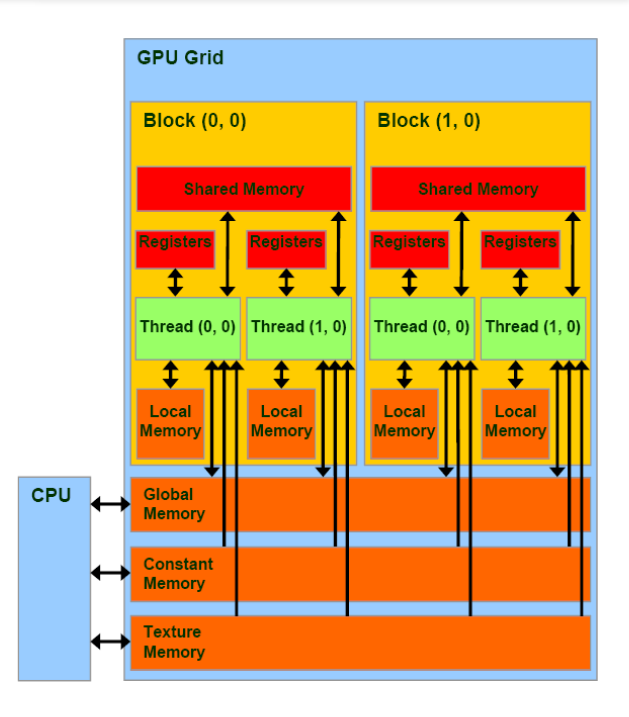

- Pomnilnik konstant
	- Niti lahko iz njega samo berejo
	- Iz njega lahko bere in vanj vpisuje gostitelj
	- Je del globalnega pomnilnika
- Pomnilnik tekstur
	- Niti lahko iz njega samo berejo
	- **EXTER 12 njega lahko bere in vanj vpisuje gostitelj**
	- Je del globalnega pomnilnika
	- **Je predpomnjen na SM**

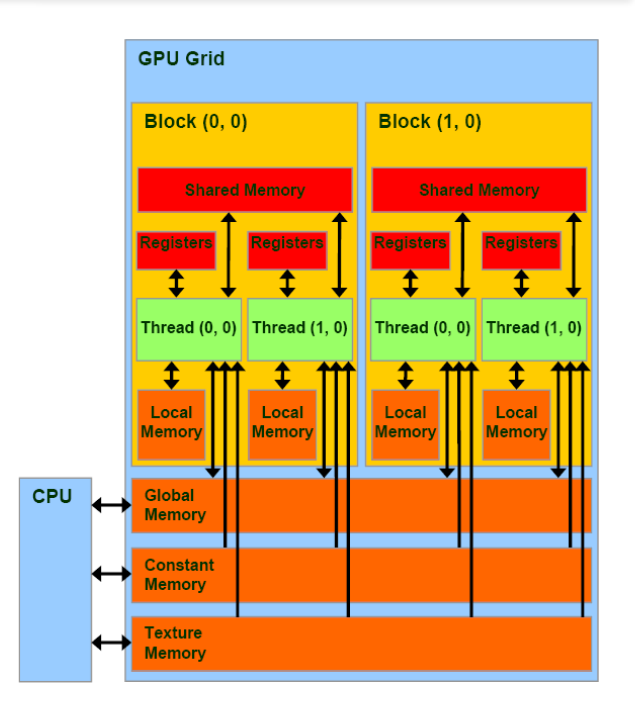

#### **Programiranje CUDA – ponovitev**

- Jezik CUDA C je precej podoben jeziku C. Nekaj najpomembnejših razlik:
	- Ne more uporabljati standardnih knjižnic in funkcij, na primer printf
	- Ni rekurzije
	- Ni sklada
	- Ni kazalcev na funkcije

Organizacija niti na napravi CUDA – ponovitev:

- Niti so organizirane v bloke
	- Niti znotraj istega bloka se identificirajo z
		- eno-dimenzionalnim indeksom,
		- dv0-dimenzionalnim indeksom ali
		- tri-dimenzionalnim indeksom.
	- **· Niti v istem bloku se izvajajo na istem SM in lahko med seboj** komunicirajo preko skupnega pomnilnika

Organizacija niti na napravi CUDA – ponovitev:

- Bloki so organizirani v mrežo
	- Bloke lahko označujemo z
		- eno-dimenzionalnim indeksom ali
		- dvo-dimenzionalnim indeksom.
	- **Bloki se izvajajo v poljubnem vrstnem redu**
	- Niti v različnih blokih lahko komunicirajo preko glavnega pomnilnika
	- Programer **NE VE** kje in kdaj se izvaja posamezen blok!!!
- Vsakemu ščepcu ustreza natanko ena mreža

Niti je vedno smiselno organizirati v podobno strukturo kot podatke

- Če obdelujemo podatke v dvodimenzionalnih tabelah, potem je smiselno niti organizirati v dvodimenzionalno mrežo
- Niti v mreži združujemo v bloke. Način združevanja je odvisen od želenega načina medsebojne komunikacije

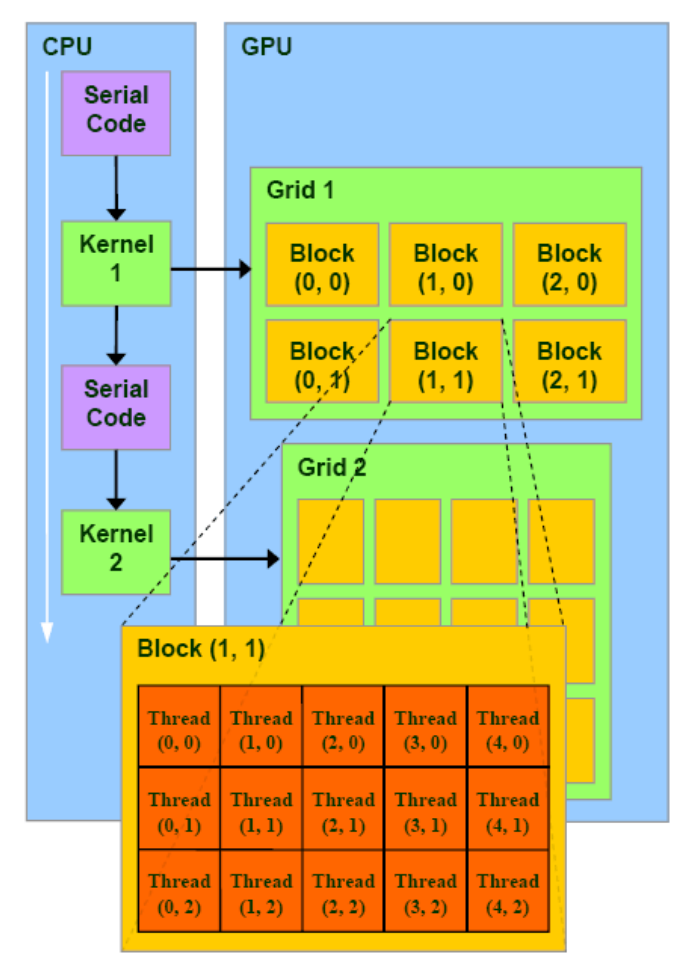

- Programer se sam odloči, koliko niti bo uporabil za reševanje določenega problema – programer sam definira izvajalno okolje
- Dobro je, da imamo niti čim več, saj tako
	- olajšamo delo razvrščevalniku, ki ima za izvajanje vedno na voljo več snopov niti
	- pohitrimo izvajanje programa
- **Comejitve:** 
	- število niti v bloku
	- število blokov v mreži
	- Število niti na multiprocesorju

#### Izvajalno okolje podamo kot

<<< dimenzija mreže, dimenzija blokov >>>

#### Določanje izvajalnega okolja:

• dim3 dimGrid(x, y) // nove kartice tudi (x, y, z) dim3 dimBlock(x,y,z)

#### Zgled: določitev izvajalnega okolja in klic ščepca

• dim3 dimGrid(512,1)

dim3 dimBlock(128,1,1)

• scepec<<<dimGrid,dimBlock>>>(...);

#### Označevanje niti

- Število blokov v mreži nam pove
	- gridDim.x, gridDim.y
- Število niti v vsakem bloku izvemo iz:
	- blockDim.x, blockDim.y, blockDim.z
- Vsak blok v mreži ima svojo oznako:
	- blockIdx.x, blockIdx.y
- Vsaka nit v bloku ima svojo oznako:
	- threadIdx.x, threadIdx.y, threadIdx.z
- gridDim, blockDim, blockIdx in threadIdx SO spremenljivke, vgrajene v izvajalno okolje

#### Primer: dvo-dimenzionalna tabela

#### • Izvajalno okolje in klic ščepca

▪ dim3 dimGrid(3,2)

dim3 dimBlock(4,4)

racunaj<<<dimGrid,dimBlock>>>(...);

```
• Položaj niti v mreži
```
- $\blacksquare$  i = blockIdx.x\*blockDim.x+ threadIdx.x
- $\blacksquare$  j = blockIdx.y\*blockDim.y+ threadIdx.y

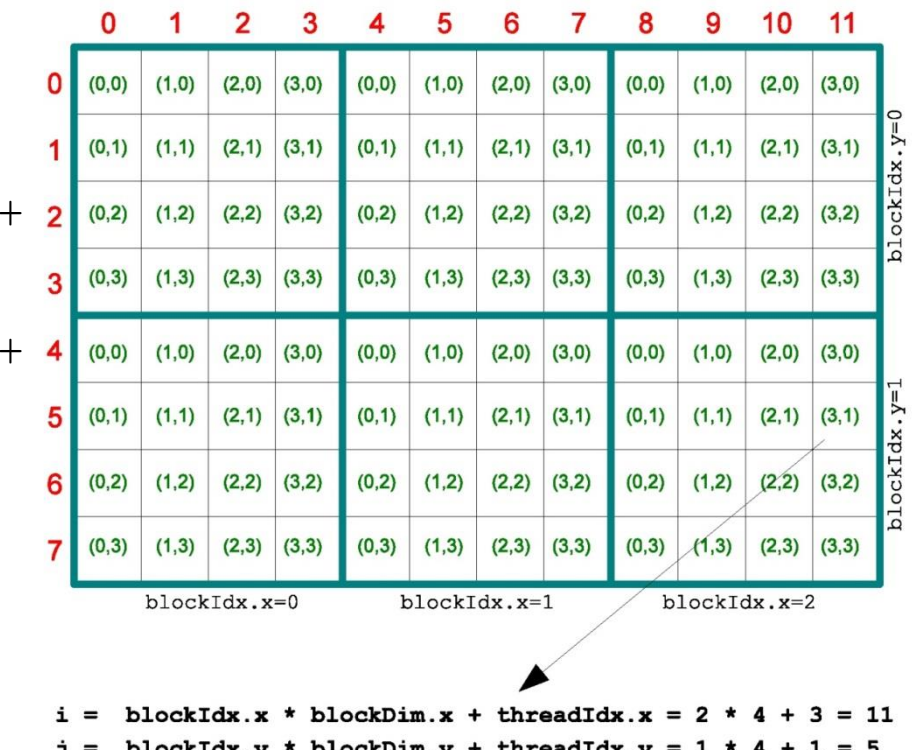

#### **Seštevanje vektorjev na napravi CUDA**

Najprej rezervirajmo prostor na gostitelju in napravi, ter vektorja a in b prenesimo na napravo. To že znamo:

```
int main(void) \{float *h_a, *h_b, *h_c;
  float *d_a, *d_b, *d_c;
  // rezerviraj prostor v pomnilniku gostitelja za vse tri vektorje:
   h_a = (float*) malloc(N^*sizeof(float));
   h_b = (float*) malloc( N^*sizeof(float)) );
   h_c = (float*) malloc(N^*sizeof(float));
  // rezerviraj prostor v pomnilniku naprave za vse tri vektorje:
  cudaMalloc((void**)&d_a, N * sizeof(float));
   cudaMalloc( (void**)&d_b, N * sizeof(float) );
   cudaMalloc( (void**)&d_c, N * sizeof(float) );
  // inicializiraj vektorja
   for (int i=0; i<N; i++) {
     h_a[i] = (float)(-i);h_b[i] = (float)(i * i);ŀ
  // kopiraj vektorja a in b iz gostitelja na napravo:
   cudaMemcpy( d_a, h_a, N * sizeof(float), cudaMemcpyHostToDevice );
   cudaMemcpy( d_b, h_b, N * sizeof(float), cudaMemcpyHostToDevice );
```
### **Seštevanje vektorjev na CUDA napravi**

#### Definirajmo izvajalno okolje

- Prilagodimo ga strukturi podatkov.
- Seštevanje naj opravi N niti, pri čemer je N dolžina vektorjev.
- Niti naj bodo organizirane v 1 samem bloku:

```
// klici scepec za sestevanje:
vectorAddGPU<<<1,N>>>(d_a,d_b,d_c);
```
#### **•** Pripravimo ščepec

- Vsaka nit opravi samo eno seštevanje.
- S stavkom if onemogočimo delo nitim, katerih ID >= N razlog bomo spoznali v nadaljevanju

```
__global__ void vectorAddGPU( float *a, float *b, float *c ) {
   int tid = threadIdx.x; // vsaka nit sesteje svoj element v vektorjih
  if (tid < N) {
      c[tid] = a[tid] + b[tid];ŀ
ŀ
```
### **Seštevanje vektorjev na CUDA napravi**

Na koncu prenesimo vsoto vektorjev nazaj na gostitelja ter sprostimo vse pomnilnike:

```
// kopiraj rezultatni vektor iz naprave v gostitelja:
  cudaMemcpy( h_c, d_c, N * sizeof(float), cudaMemcpyDeviceToHost);
  // izpisi rezultate
  for (int i=0; i<N; i++) {
     printf( "%f + %f = %f\n", h_a[i], h_b[i], h_c[i] );
   ı.
  //sprosti pomnilnik na napravi:
  cudaFree(d_a);
  cudaFree(d_b);
  cudaFree(d_c):
  // sprosti pomnilnik v gostitelju:
  free(h_a);free(h_b):free(h_c);return 0:
ł
```
### **Seštevanje vektorjev na napravi CUDA - 2**

- Kaj je narobe s prejšnjim programom?
	- Izvaja ga *N* niti, pri čemer so vse niti v istem bloku
	- Ker je niti v bloku največ 1024, s takim programom ne moremo seštevati vektorjev daljših od 1024!

### **Seštevanje vektorjev na napravi CUDA - 2**

Definirajmo drugačno izvajalno okolje :

- Vzemimo, da ima vsak blok 256 niti
- Če želimo seštevati vektorje dolžine *N*, potrebujemo najmanj  $[N/256]$  blokov
	- Rezultat deljenja N/256 ni vedno celoštevilčen, zato zaokrožimo navzgor
	- V jeziku C zaokrožitev napišemo kot (N+255)/256

```
// nastavi okolje za runtime:
int threadsPerBlock = 256; // imamo 128 niti v bloku
int blocksPerGrid = (N+255)/256; // ce N ni deljiv z N, potem bomo v zadnjem bloku imeli nekaj
                                   // vec niti. Zato v scepcu preverjam, ce je tid < N
// klici scepec za sestevanje:
vectorAddGPU<<<br />blocksPerGrid.threadsPerBlock>>>(d_a,d_b,d_c);
```
• Kadar rezultat deljenja ni celoštevilčen, je v zadnjem bloku manj niti. Ker nimamo posebnega klica za zadnji ščepec, moramo paziti, da kodo ščepca napišemo dovolj splošno!

```
Seštevanje vektorjev na CUDA napravi - 2
  Sedaj pokličemo ščepec
     • Upoštevamo, da imamo podatke v več blokih
     • Za vsako nit izračunamo njen absolutni položaj v mreži
__global__ void vectorAddGPU( float *a, float *b, float *c ) {
  int tid = blockIdx.x * blockDim.x + threadIdx.x; // vsaka nit sesteje svoj element v vektorjih
  if (tid < N) {
    c[tid] = a[tid] + b[tid];ŀ
ł
```
- Pri zaokroževanju števila blokov navzgor imamo v zadnjem bloku manj niti kot v vseh ostalih
	- Pri računanju zato ne smemo upoštevati niti, ki seštevajo polja zunaj vektorja
	- $\blacksquare$  Za te niti velja tid >= N
	- **To** v ščepcu spet preprečimo s stavkom if(tid < N)

### **Seštevanje vektorjev na CUDA napravi - 3**

- Spomnimo se, da je največje število niti v bloku 512 in je blokov v mreži največ 65535
- S tako napisanim programom torej lahko seštevamo največ 33,553,920 elementov vektorjev
- Mogoče se nam to zdi veliko, vendar v resnih znanstvenih aplikacijah ni!

### **Seštevanje vektorjev na CUDA napravi - 3**

- Definirajmo drugačno izvajalno okolje ter malo drugače zapišimo ščepec
- Omejimo izvajalno okolje na 256 niti v bloku in na 256 blokov v mreži – dovolj, da dobro zaposlimo vsa jedra

// nastavi okolje za runtime: int threadsPerBlock =  $256$ ; // imamo 256 niti v bloku int blocksPerGrid =  $256$ ; // imamo 256 blokov v mrezi // klici scepec za sestevanje: vectorAddGPU<<<br />blocksPerGrid,threadsPerBlock>>>(d\_a,d\_b,d\_c);

 $\bullet$  Naš program sedaj izvaja 256 x 256 = 65536 niti V primeru vektorjev z več kot 65536 elementi bo morala posamezna nit sešteti več elementov polja

### **Seštevanje vektorjev na CUDA napravi - 3**

#### Napišemo nov ščepec, uporabimo idejo iz sekvenčne rešitve

```
__global__ void vectorAddGPU( float *a, float *b, float *c ) {
  int tid = blockIdx.x * blockDim.x + threadIdx.x; // vsaka nit sesteje svoj element v vektorjih
                                                     // vsaka nit starta na drugi poziciji
  while (tid \langle N) {
      c[tid] = a[tid] + b[tid];
```
tid = tid + blockDim.x \* gridDim.x; // sedaj se premaknemo na naslednji kos vektorja

- ob klicu ščepca se nit postavi na elemente vektorjev, katerih indeks je enak *tid*
	- nato v zanki ponavlja

ŀ

}

- seštevanje ustreznih elementov na lokaciji *tid* in
- premik na lokacijo, ki je za število niti (grdiDim.x = 65536) oddaljena
- Postopek je zaključen, ko indeks *tid* preseže število elementov *N*

### **Komunikacija med nitmi v bloku**

- Vsakemu procesorju SM pripada 16 kB (nove 32 in 48 kB) hitrega skupnega pomnilnika (shared memory)
- En blok niti se izvaja na enem procesorju SM
	- Niti v istem bloku torej lahko komunicirajo preko spremenljivk v skupnem pomnilniku
	- Za to imajo na voljo 16 kB skupnega pomnilnika
	- Vse niti lahko pišejo v spremenljivke in berejo iz spremenljivk v skupnem pomnilniku

Spremenljivke, ki jih želimo hraniti v skupnem pomnilniku morajo imeti oznako shared

• Zgled:

shared skupniblokpodatkov[N];

### **Skalarni produkt**

- Pri skalarnem produktu moramo najprej zmnožiti vse istoležne elemente v vektorju, nato pa zmnožke sešteti
	- Množenje istoležnih elementov lahko izvedemo na enak način, kot smo to spoznali pri seštevanju vektorjev:
		- Vsaka nit zmnoži po en element vektorja
		- Če je elementov veliko, lahko tudi več
	- Kako izvesti seštevanje?
		- Lahko na CPE, vendar jo je škoda obremenjevati za take stvari.
		- **Lahko pa na GPE. Kako?**

#### **Skalarni produkt - ščepec**

```
__qlobal__ void dotProductGPU( float *a, float *b, float *c ) {
   int tid = blockIdx.x * blockDim.x + threadIdx.x; // vsaka nit sesteje svoj element v vektorjih
                                                     // vsaka nit starta na drugi poziciji
   float temp;
   __shared__ float delniProduktiVBloku[threadsPerBlock]; //vsak blok niti bo hranil delne produkte
                                                            // ki jih izracunajo posamezne niti
                                                            // v bloku hranimo v hitrem skupnem
                                                            // pomnilniku
   //Vsaka nit najprej izracuna svoj delni produkt:
   temp = 0.0:
   while (tid < N) {
      temp += a[tid] * b[tid];
      tid = tid + blockDim.x * aridDim.x; // sedaj se premaknemo na naslednji kos vektorja
   Ŧ
   // nato vsaka nit vpise svoj delni produkt v skupni pomnilnik
   // v mesto, ki samo njej pripada:
   delniProductiVBlokufthreadIdx.x] = temp;// pocakaj da vse niti vpisejo svoje delne produkte:
   \textcolor{red}{\text{--symc}threads}// sedaj morajo niti sesteti delne produkte. To bi lahko pocela ena sama,
   // vendar pri 256 delnih produktih bi potrebovala 128 iteracij, ker bi v eni
   // iteraciji sestela 2 delna produkta.
   // Zato naj vsaka nit sesetje 2 sosednja delna produkta delna produkta - redukcijsko:
   int i = blockDim.x / 2;
   while (i |=0) {
      if (threadIdx.x < i) {
         delniProduktiVBloku[threadIdx.x] += delniProduktiVBloku[threadIdx.x + i];
      Ŧ.
      // pocakaj da vse koncajo, predno spremenis i:
      \textcolor{red}{\text{--symc}threads}i = i/2;}
   // sedaj imamo v prvem elementu polja delniProduktiVBloku delni skalarni produkt vsakega bloka.
   // naj ga nit 0 prepise v globalni pomnilnik:
   if (threadIdx.x == \emptyset)
      c[blockIdx.x] = delniProductVBloku[0];ł
```
- Če želimo zmnožke sešteti na napravi GPE, mora posamezna nit znati prebrati zmnožke, ki so jih izračunale druge niti  $\rightarrow$  niti morajo med seboj komunicirati
- Za medsebojno komunikacijo uporabimo skupni pomnilnik
	- Niti v istem bloku lahko dostopajo do podatkov v skupnem pomnilniku
- **DEJA:** 
	- Naj vsaka nit računa in sešteva svoje delne produkte. Ko zaključi, naj svoj produkt vpiše v en element polja delniProduktiVBloku:

\_\_shared\_\_ float delniProduktiVBloku[threadsPerBlock]; //vsak blok niti bo hranil delne produkte // ki jih izracunajo posamezne niti // v bloku hranimo v hitrem skupnem // pomnilniku

- To polje mora imeti toliko elementov, kolikor je niti v bloku
- To polje se mora nahajati v skupnem pomnilniku na procesorju SM, da bodo lahko vse niti v bloku dostopale do njega

- Vsaka nit v spremenljivki temp računa svoj delni skalarni produkt
	- Če je elementov v vektorju manj kot (blockDim.x \* gridDim.x), potem vsaka nit opravi le eno množenje.
	- Sicer pa se premakne na naslednji kos vektorja (tako kot smo to spoznali pri seštevanju vektorjev) in računa novi produkt, ki ga prišteje k svojemu delnemu skalarnemu

```
//Vsaka nit najprej izracuna svoj delni produkt:
temp = 0.0;
while (tid \langle N) {
   temp += a[tid] * b[tid];
   tid = tid + blockDim.x * gridDim.x; // sedaj se premaknemo na naslednji kos vektorja
ŀ
```
- Ko vse niti zaključijo z računanjem svojih delnih produktov, jih shranijo v skupni pomnilnik
	- Ko bomo imeli vse delne produkte zapisane v skupnem pomnilniku, jih bomo lahko začeli seštevati
	- Niti *i* v nekem bloku pripada v skupnem pomnilniku *i*-ti element polja delniProduktiVBloku - tu shrani svoj delni skalarni produkt, ki ga je računala v spremenljivki *temp*

```
// nato vsaka nit vpise svoj delni produkt v skupni pomnilnik
// v mesto, ki samo njej pripada:
delniProductVBloku[threadIdx.x] = temp;
```
#### Sinhronizacija

- Niti se izvajajo neodvisno ena od druge, zato ne moremo vedeti v kakšnem vrstnem redu se bodo delni skalarni produkti vpisovali v skupni pomnilnik
- Delne skalarne produkte lahko seštejemo šele potem, ko vse niti zaključijo računanje
- To dosežemo s pregrado

```
synchthreads()
```
- **E** Sinhronizira vse niti v bloku
- **Ustavi izvajanje vseh niti dokler vse ne pridejo do pregrade**

```
// pocakaj da vse niti vpisejo svoje delne produkte:
\text{-}syncthreads();
```
#### Seštevanje

- To bi lahko počela ena sama nit, ostale niti bi čakale
- Se da bolje?

#### Redukcija

- **Kaj, če vsaka nit sešteje svoj in** še en delni rezultat?
- V tem primeru za seštevanje *N* delnih produktov potrebujemo log<sub>2</sub> (N) korakov

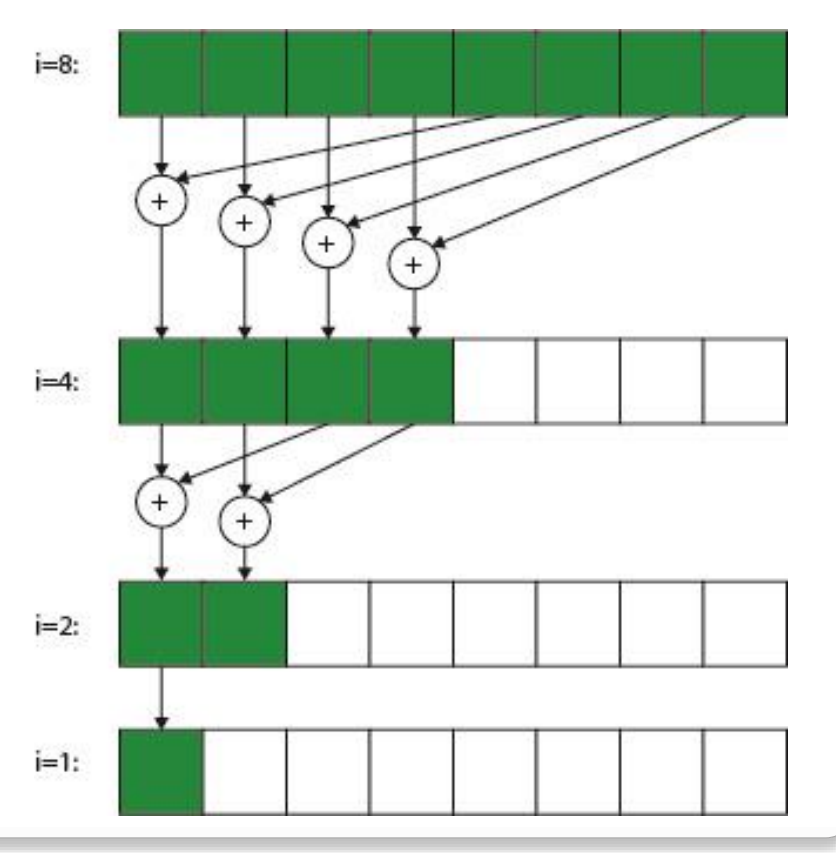

#### Redukcija

- Po vsaki iteraciji se nam število produktov, ki jih moramo sešteti, razpolovi
- V vsaki iteraciji se razpolovi število niti, ki sešteva delne produkte
- Po vsaki iteraciji potrebujemo pregrado!

```
// sedaj morajo niti sesteti delne produkte. To bi lahko pocela ena sama,
// vendar pri 256 delnih produktih bi potrebovala 128 iteracij, ker bi v eni
// iteraciji sestela 2 delna produkta.
// Zato naj vsaka nit sesetje 2 sosednja delna produkta delna produkta - redukcijsko:
int i = blockDim.x / 2;
while ( i := 0 ) {
   if (threadIdx.x < i) {
      delniProductiVBlokufthreadIdx.x] += delniProductiVBlokufthreadIdx.x + i];ŀ
   // pocakaj da vse koncajo, predno spremenis i:
   \text{-}syncthreads();
   i = i/2;
ŀ
```
### **Skalarni produkt – nevarnosti pri redukciji**

#### **•** Redukcija

- Ali bi lahko pred pregrado počakale samo tiste niti, ki v posamezni iteraciji seštevajo delne produkte?
- Ne bo šlo, saj syncthreads vstavi pregrado za vse niti!
	- Niti, ki ne seštevajo, nikoli ne bi prišle do pregrade, zato bi se izvajanje na napravi CUDA ustavilo brez sporočila o napaki
	- Niti, ki seštevajo bi prišle do pregrade in tam čakale ostale niti!!!

// sedaj morajo niti sesteti delne produkte. To bi lahko pocela ena sama, // wendar pri 256 delnih produktih bi potrebovala 128 iteracij, ker b // iteraciji sestela 2 delna produkta. // Zato naj vsaka nit sesetje 2 sosednja delna produkta delna produkta - redukcijsko: int i = blockDim.x  $\sqrt{2}$ while (  $i := 0$  ) { if (threadIdx.x < i) {  $delniProductiVBloku[threadIdx.x] \rightarrow delniProductiVBloku[threadIdx.x + i];$ // pocakaj da vse koncajo predno spremenis i:  $\text{-}$ syncthreads $\text{O}$ ;  $i = i/2;$ ŀ

- Sedaj imamo v vsakem bloku (na vsakem procesorju SM) izračunan delni skalarni produkt za vse niti v bloku
	- Delni skalarni produkt za vsak blok je izračunan v delniProduktiVBloku[0]
- Kako jih sedaj med seboj sešteti, da dobimo končni skalarni produkt?

- Kako niti med seboj sešteti, da dobimo končni skalarni produkt?
	- Niti iz različnih blokov med seboj ne morejo komunicirati preko skupnega pomnilnika
	- Komunikacija med nitmi iz različnih blokov je možna le preko globalnega pomnilnika na napravi
	- Zato moramo delne skalarne produkte iz vsakega bloka prepisati v globalni pomnilnik v polje c:

```
// sedaj imamo v prvem elementu polja delniProduktiVBloku delni skalarni produkt vsakega bloka.
  naj ga nit 0 prepise v globalni pomnilnik:
if (threadIdx.x == \emptyset)
   c[blockIdx.x] = delniProductVBlocku[0];
```
#### Kako nastavimo ustrezno izvajalno okolje?

- Izberemo fiksno število niti v posameznem bloku, na primer 128
- Nato določimo koliko je maksimalno možnih blokov, glede na število elementov *N* v vektorjih:

blocksPerGridMax =  $(N - 1)$  / threadsPerBlock + 1

• Če je *N* zelo velik, tvegamo da bomo imeli preveliko število blokov, zato število blokov omejimo navzgor, na primer na 512:

```
blocksPerGrid = min(512, blocksPerGridMax)
```

```
// nastavi okolje za runtime:
// 1. izberemo fiksno stevilo niti v bloku:
const int threadsPerBlock = 128; // imamo 128 niti v bloku
// Sedaj moramo dolociti koliko je maximalno moznih blokov glede na
// stevilo elementov v vektorjih (N) in stevilo niti v bloku:
const int blocksPerGridMax = (N + threadsPerBlock-1)/threadsPerBlock;
// Blokov pa spet ne sme biti prevec. Zato jih navzgor omejimo na 128.
// Ce je elementov N manj kot 128*128 = 2^14 = 16K, potem imamo le
// blocksPErGridMax blokov, sicer pa 512.
const int blocksPerGrid = IMIN(512, blocksPerGridMax);
```
Preprosto pokličemo ščepec za skalarni produkt s pravkar nastavljenim izvajalnim okoljem:

// klici scepec za sestevanje: dotProductGPU<<<br />blocksPerGrid,threadsPerBlock>>>(d\_a,d\_b,d\_partial\_products);

Ko se ščepec izvede, imamo na napravi v globalnem pomnilniku toliko delnih skalarnih produktov kolikor je bilo blokov

- Prenesimo jih nazaj na gostitelja
- Naj gostitelj sešteje delne skalarne produkte iz blokov

```
// Sedaj gostitelj sesteje vse delne produkte:
dotProduct=0.0;
for (int i=0; i<br/>blocksPerGrid; i++) {
   dotProduct += h_partial_products[i];
ŀ
```
### **Alokacija pomnilnika za strukture 2D**

- Vzemimo, da je podatkovno polje 2D sestavljeno iz Dj vrstic in Di stolpcev (Dj x Di)?
	- Jezik C uporablja t. i. row-major order strukturo shranjuje po vrsticah – najprej prva vrstica, nato druga vrstica,....
	- Element (j, i) iz podatkovnega polja 2D najdemo v linearnem pomnilniku na mestu j\*Di + i
	- Kako tu zagotovimo poravnanost?!?
- Za alokacijo linearnega pomnilnika za strukture 2D lahko uporabimo funkcijo cudaMallocPitch()
	- Zagotavlja nam poravnanost operandov ter omogoča hitrejše prenose med gostiteljem in napravo
	- Podatke v tem primeru prenašamo s funkcijo cudaMemcpy2D()

### **Zgled: seštevanje matrik**

#### **• Program na CPE in ščepec**

```
void addMatrix
                                              global void addMatrixG
    (float *a, float *b, float *c, int N)
                                                (float *a, float *b, float *c, int N)
   int i, j, idx;int i = blockIdx.x*blockDim.x + threadIdx.x;
   for (i = 0; i < N; i++) {
                                                int j = blockIdx.y * blockDim.y + threadIdx.y;for (j = 0; j < N; j++)int idx = i + j*N;
                                                if (i < N &c \& j < N)idx = i + j*N;c[idx] = a[idx] + b[idx];
                                                    c[idx] = a[idx] + b[idx];
                                            void main()
void main()
                                                dim3 dimBlock (blocksize, blocksize);
                                                dim3 dimGrid (N/dimBlock.x, N/dimBlock.y);
    addMatrix(a, b, c, N);addMatrixG<<<dimGrid, dimBlock>>>(a, b, c, N);
```
• Običajno se za velikost bloka izbere 16x16, da so vsi SM dobro zaposleni

#### Enostavna rešitev

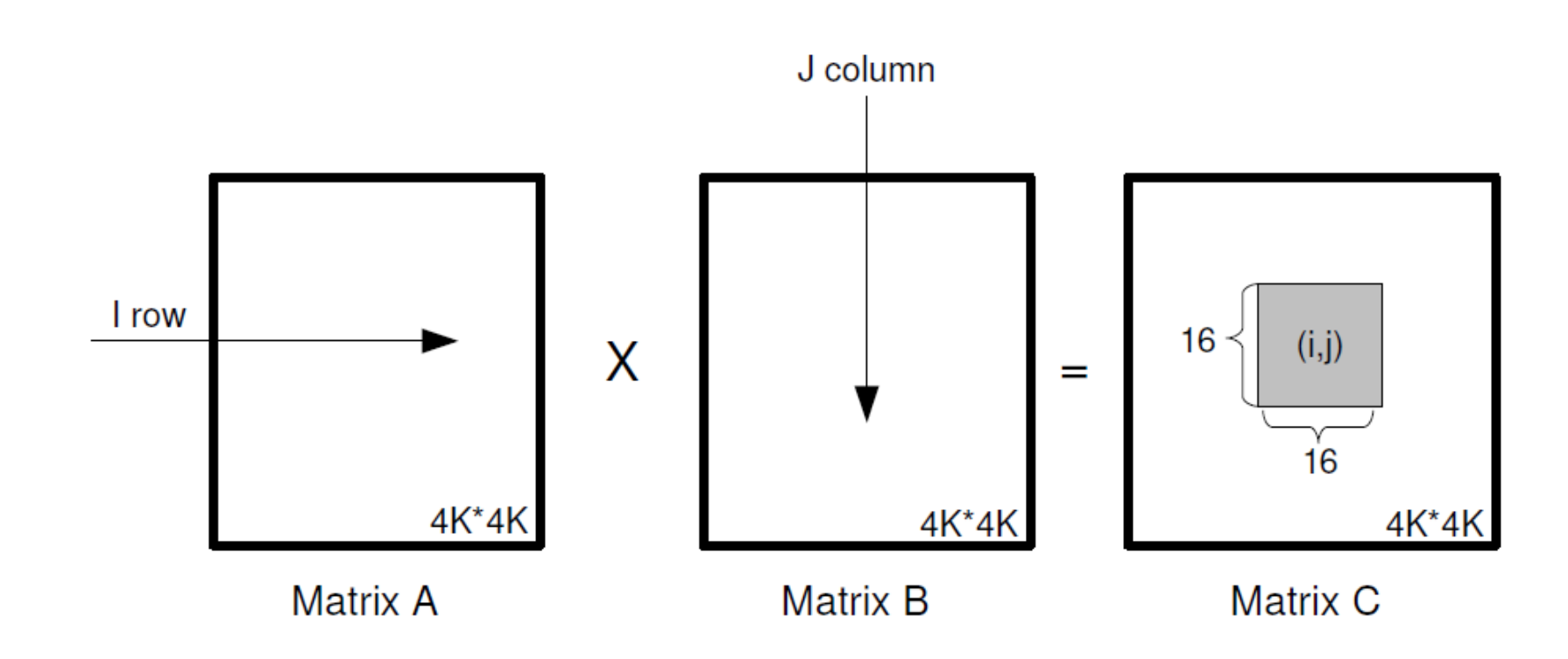

#### deklaracije

```
#include "cuda.h"
int main(int argc, char ** argv)
                                                            #include <stdio.h>
€
   int i, j, k;
   double sum;
                                                            #define MATRIX SIZE
                                                                                     1024
                                                            #define TILE SIZE
                                                                                     16
   double runtime;
   float *hostA;
                       // The A matrix
   float *hostB;
                      // The B matrix
   float *hostC;
                      // The output C matrix
   float *hostP;
                       // The output C matrix
   float *deviceA;
   float *deviceB;
   float *deviceC;
                       // number of rows in the matrix A
   int numARows;
                       // number of columns in the matrix A
   int numAColumns;
   int numBRows;
                       // number of rows in the matrix B
   int numBColumns;
                      \frac{1}{2} number of columns in the matrix B
   int numCRows;
                      // number of rows in the matrix C (you have to set this)
                      // number of columns in the matrix C (you have to set this)
   int numCColumns;
```
#### // Matrix sizes

```
numARows = numAColumns = numBRows = numBColumns = MATRIX SIZE;
```

```
// Set numCRows and numCColumns of result matrix
numCRows = numARows;numCColumes = numBColumes;
```
#### Inicializacija in kopiranje podatkov

 $print(f("Init\n$ 

```
// Allocate matrices on host
hostA = (float * ){mathcaloc(numARows * numAColumns * sizeof(float));hostB = (float *)<i>malloc</i>(numARows *<i>numAC</i>olumms *<i>size</i>of(float));hostC = (float * ){mathcaloc(numCRows * numCColumns * sizeof(float));
```

```
for(i=0; i<sub>num</sub>ARows*numAColumes; i++)hostA[i] = rand() / (double) RAND MAX;
for(i=0; i<sub>numBRows*numBColumns; i++)hostB[i] = rand() / (double) RAND MAX;
```

```
printf("GPU - zacetek\n',');
runtime = clock()/(double)CLOCKS_PER_SEC;
```
#### // Allocate matrices on device

```
cudaMalloc((void **)&deviceA, numARows*numAColumns*sizeof(float));
cudaMalloc((void **)&deviceB, numBRows*numBColumns*sizeof(float));
cudaMalloc((void **)&deviceC, numCRows*numCColumns*sizeof(float));
```
#### //Copy matrices from host to device

```
cudaMemcpy(deviceA, hostA, numARows*numAColumns*sizeof(float), cudaMemcpyHostToDevice);
cudaMemcpy(deviceB, hostB, numBRows*numBColumns*sizeof(float), cudaMemcpyHostToDevice);
```
#### Zaganjanje ščepca

//Copy matrices from host to device

cudaMemcpy(deviceA, hostA, numARows\*numAColumns\*sizeof(float), cudaMemcpyHostToDevice); cudaMemcpy(deviceB, hostB, numBRows\*numBColumns\*sizeof(float), cudaMemcpyHostToDevice);

//Initialize the grid and block dimensions dim3 dimGrid((numCColumns-1)/TILE SIZE+1, (numCRows-1)/TILE SIZE+1, 1); dim3 dimBlock(TILE SIZE, TILE SIZE, 1);

//Launch the GPU Kernel

matrixMultiply<<<dimGrid,dimBlock>>>(deviceA, deviceB, deviceC, numARows, numAColumns,

numBRows, numBColumns, numCRows, numCColumns);

cudaThreadSynchronize();

}

#### Prenos podatkov na CPU in zaključek

```
//Copy the GPU memory back to the CPU
cudaMemcpy(hostC, deviceC, numCRows*numCColumns*sizeof(float), cudaMemcpyDeviceToHost);
//Free the GPU memory
cudaFree(deviceA);
cudaFree(deviceB);
cudaFree(deviceC);
runtime = clock()/(double)CLOCKS PER SEC - runtime;
printf("GPU - konce %lf\n", runtime);// Free the CPU memory
free(hostA);
free(hostB);
free(hostC);
return 0;
```
Ščepec

```
// Compute C = A * Bglobal __ void matrixMultiply(float *A, float *B, float *C,
                               int numARows, int numAColumns,
                               int numBRows, int numBColumns,
                               int numCRows, int numCColumns)
€
   int row = blockIdx.y * blockDim.y+threadIdx.y;int col = blockIdx.x * blockDim.x + threadIdx.x;if ((row < numCRows) && (col < numCColumns))
    ₹
       float sum = 0;for (int k = 0; k < numAColumns; k++)
            sum += A[row*numAColumns+k] * B[k*numBColumns+col];
        C[row*numCColumns+col] = sum;ł
ł
```
- Enostavna rešitev
	- Problem:
		- neporavnan dostop do glavnega pomnilnika
		- Dostopni časi niti do glavnega pomnilnika so različni

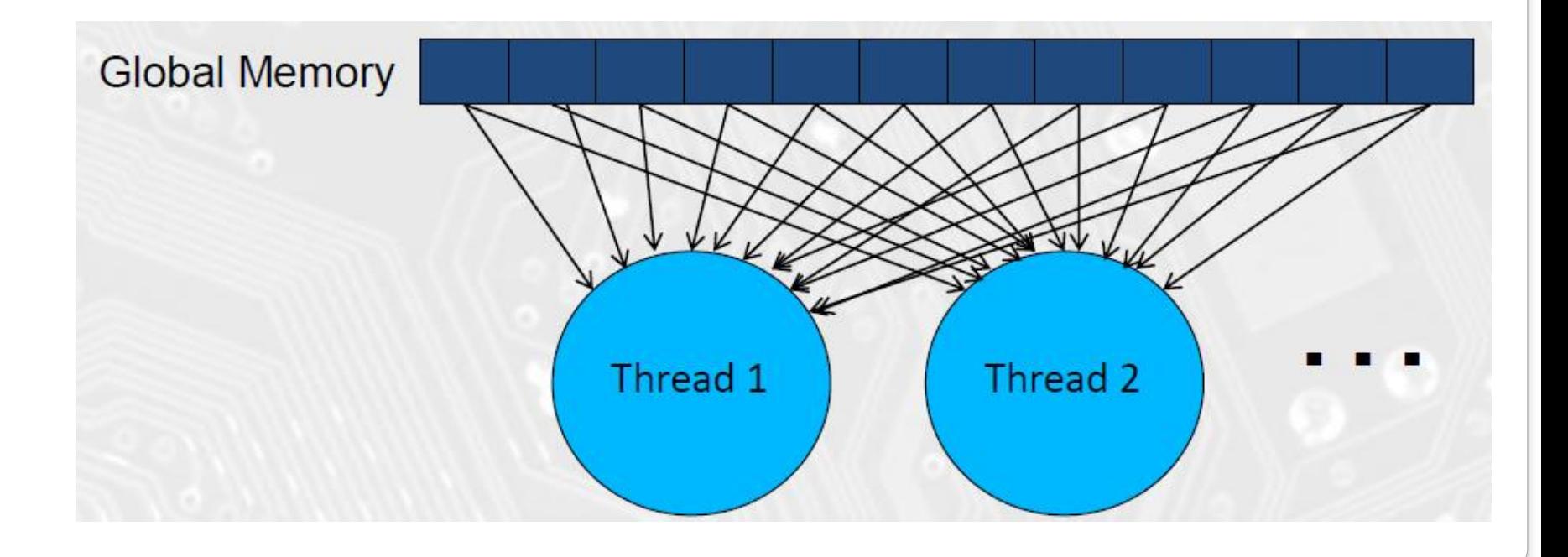

#### Enostavna rešitev

- Ideja: tehnika ploščic (ang. tiling):
	- uporaba deljenega pomnilnika
	- **· Poravnan prenos podatkov iz glavnega pomnilnika** (dolg dostopni čas)

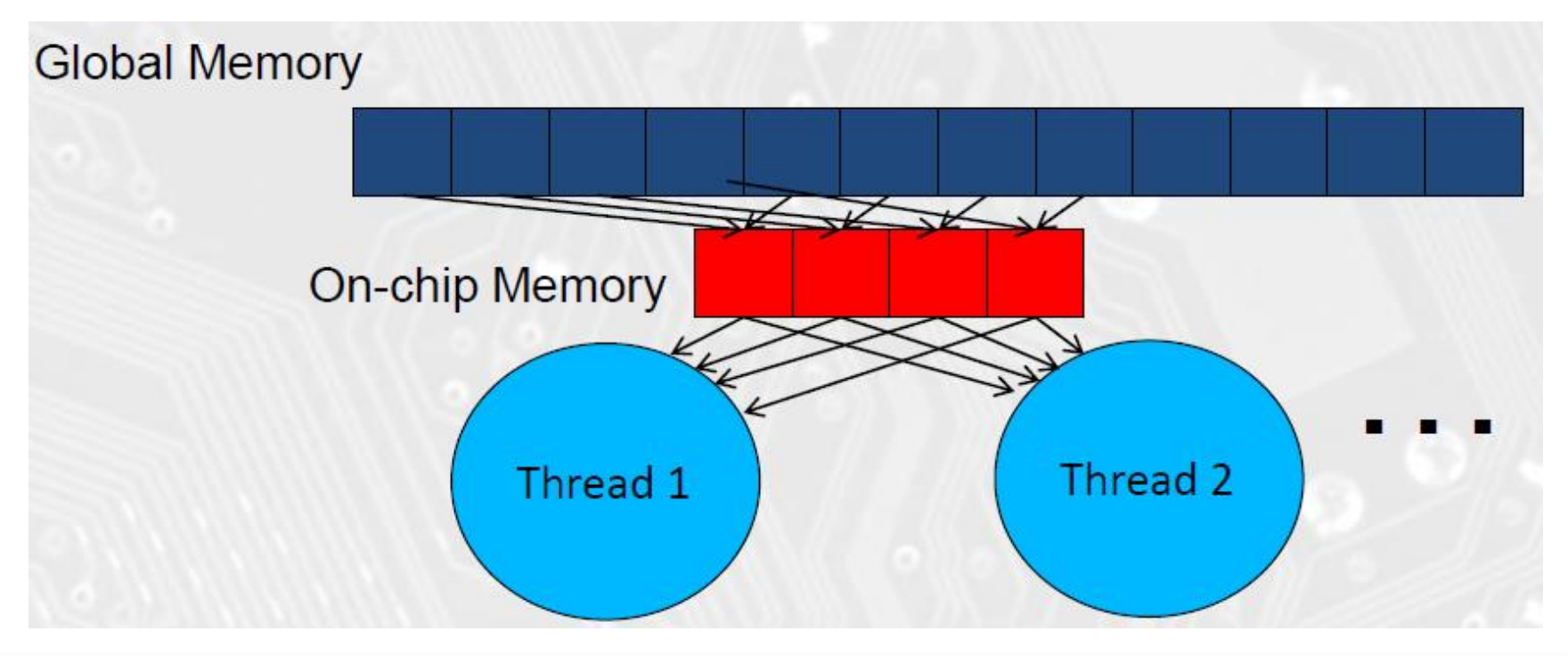

#### Enostavna rešitev

- Brez ploščic in s ploščicami
	- Slabo

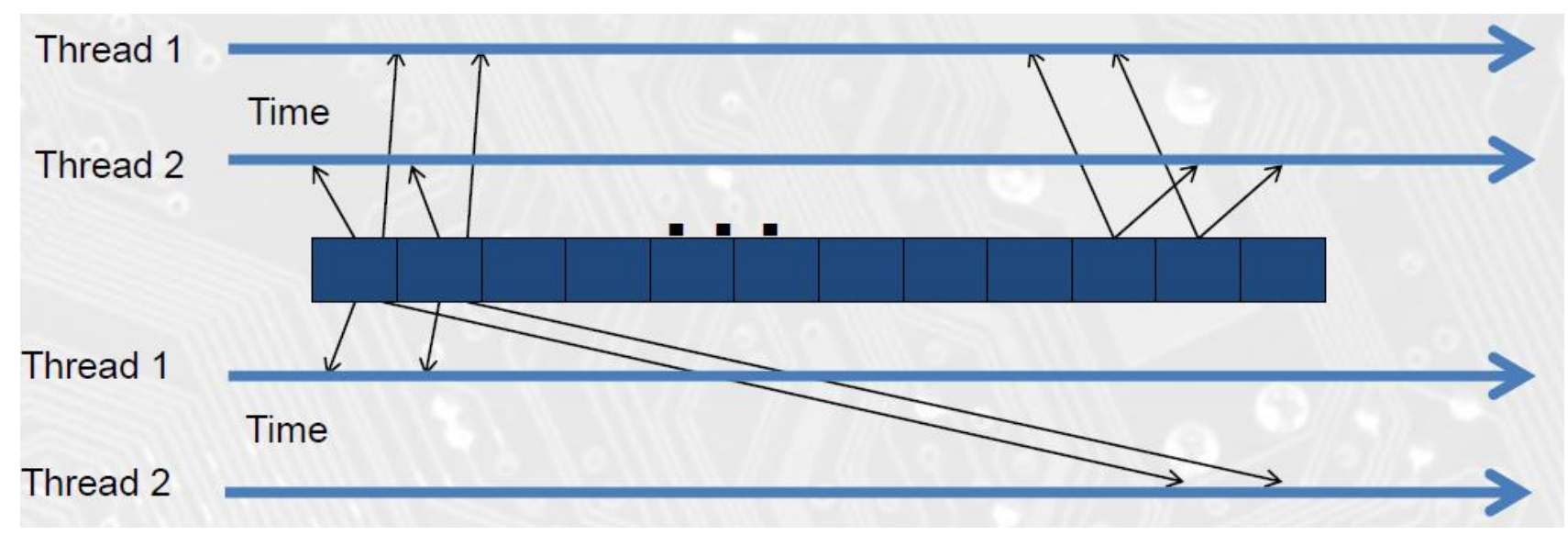

■ Dobro

#### Rešitev z deljenim pomnilnikom

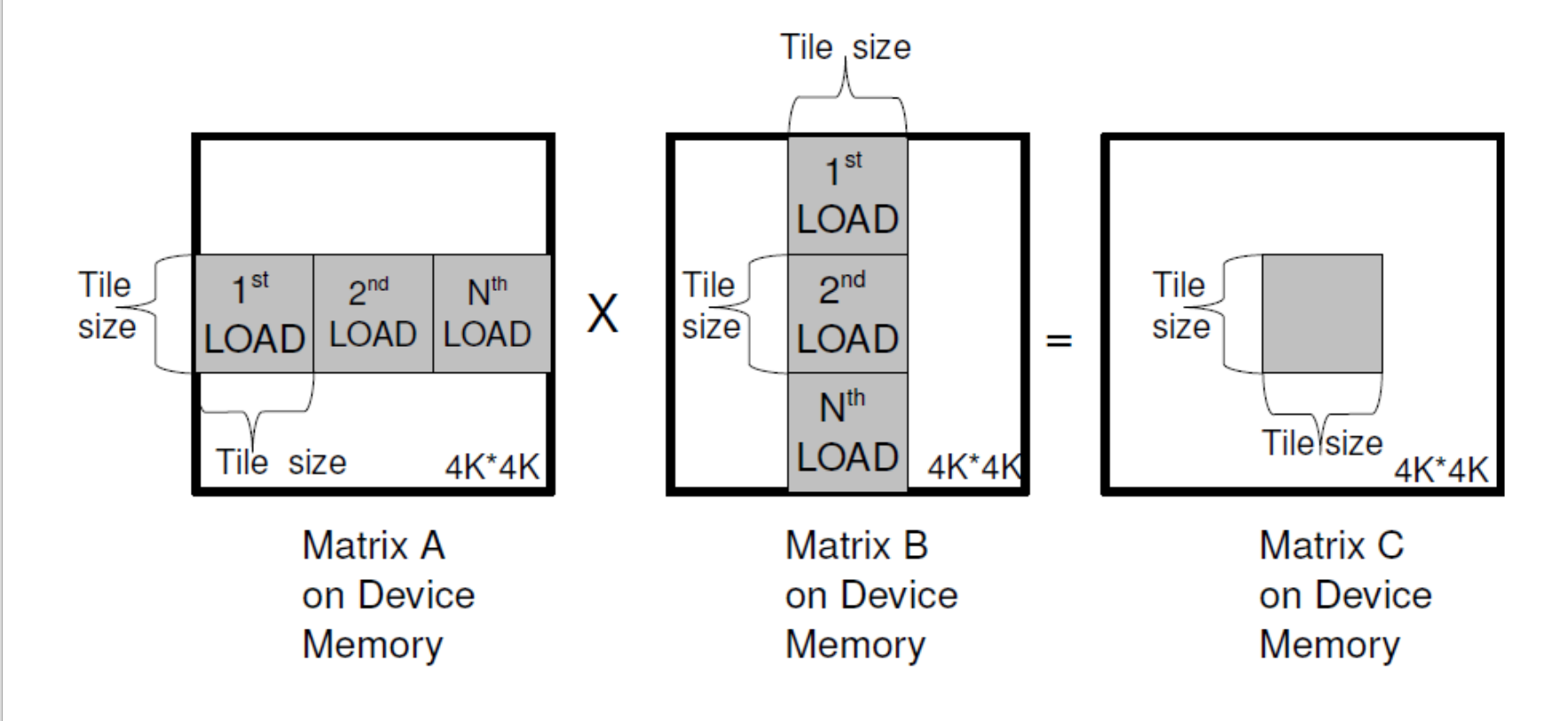

```
\triangleŠčepec – deljeni pomnilnik
```
}

Y

```
// Compute C = A * Bglobal void matrixMultiply(float *A, float *B, float *C, int numARows, int numAColumns,
                               int numBRows, int numBColumns, int numCRows, int numCColumns)
\{shared float ds A[TILE SIZE][TILE SIZE];
   shared float ds B[TILE SIZE][TILE SIZE];
   float sum = 0.0;
   int row = blockIdx.y*TILE SIZE+threadIdx.y;int col = blockIdx.x*TILE SIZE+threadIdx.x;for (int i = 0; i < (numBRows-1)/TILE SIZE+1; i++)
    €
       if( row < numARows && i*TILE SIZE+threadIdx.x < numAColumns )
           ds A[threadIdx.y][threadIdx.x] = A[row*numAColumns + i*TILE SIZE+threadIdx.x];
        else
           ds A[threadIdx.y][threadIdx.x] = 0;
       if( i*TILE SIZE+threadIdx.y < numBRows && col < numBColumns )
           ds B[threadIdx.y][threadIdx.x] = B[(i*TILE SIZE+threadIdx.y)*numBColumns+col];
        else
           ds B[threadIdx.y][threadIdx.x] = 0;_syncthreads();if(row < numCRows && col < numCColumns)
           for (int k = 0; k < TILE SIZE; k++)
                sum += ds A[threadIdx.y][k] * ds B[k][threadIdx.x];
        syncthreads();
       if( row < numCRows &amp; col < numCColumns)
           C[row*numCColumns+col] = sum;
```